## Example of a layer 3 (logical) diagram for 198.32.128.0/22

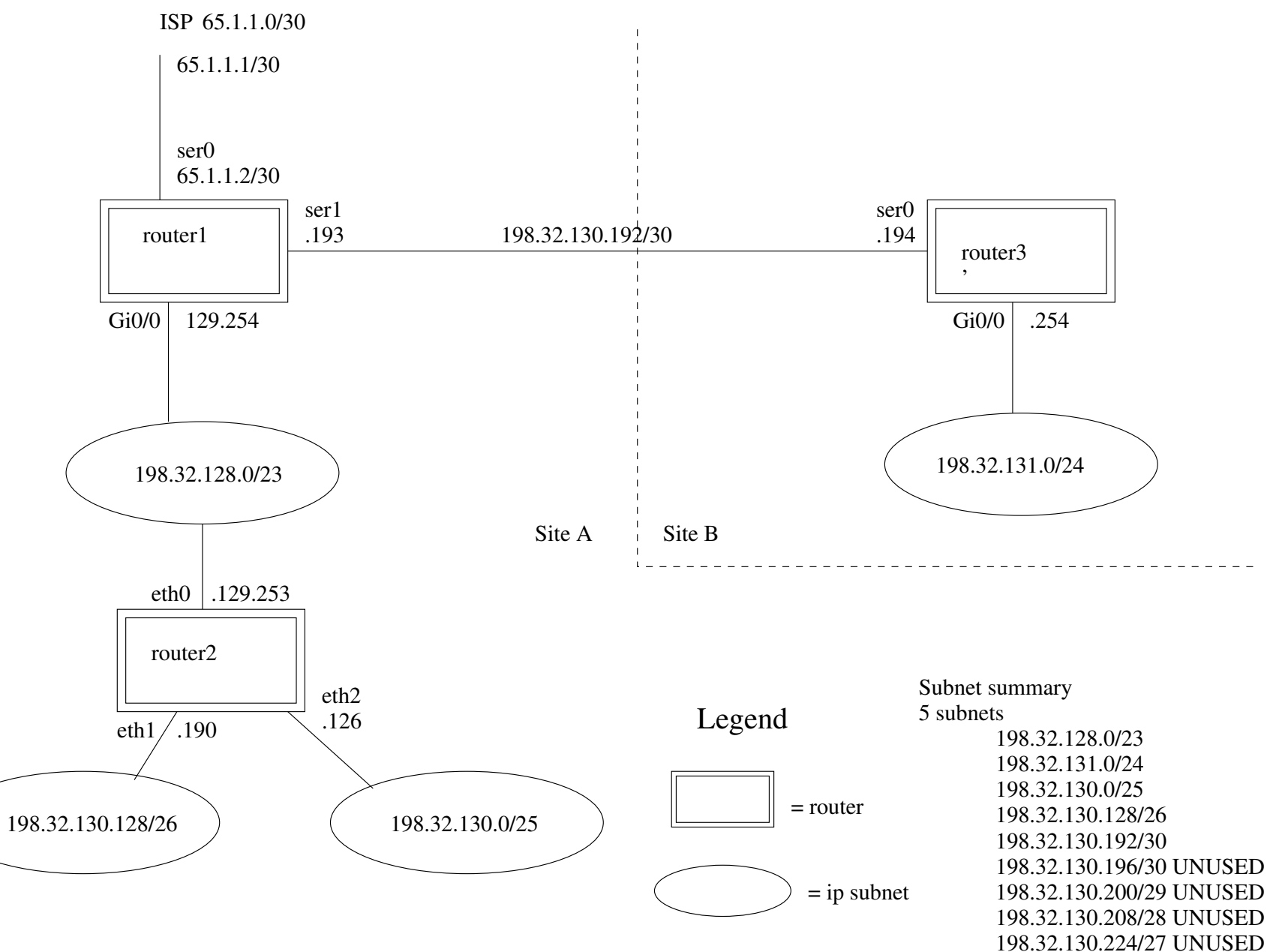

Label each subnet internaly with the ip network address.

Label each link from router to subnet with enough information about the specific ip address for that interface